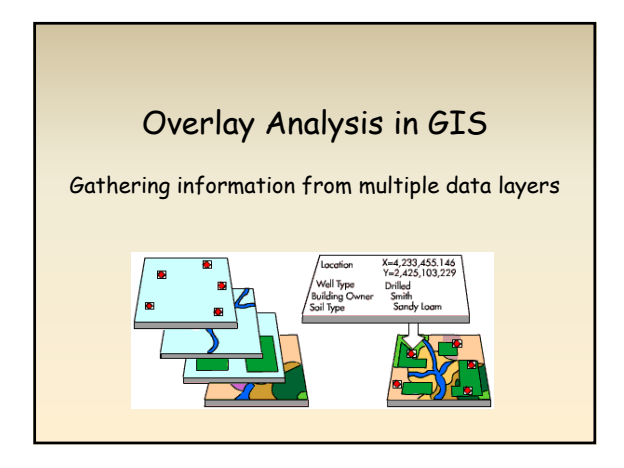

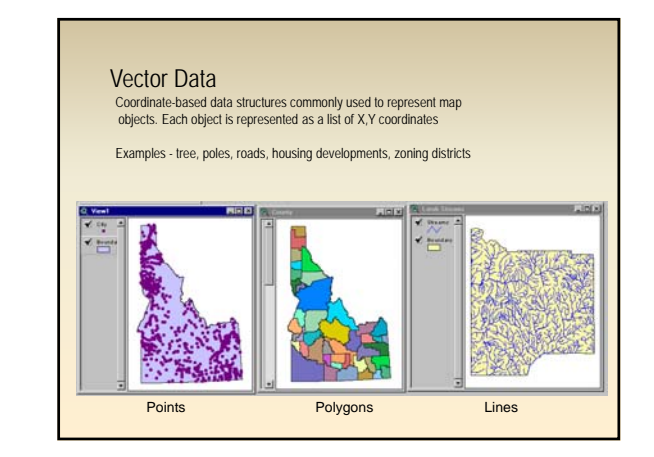

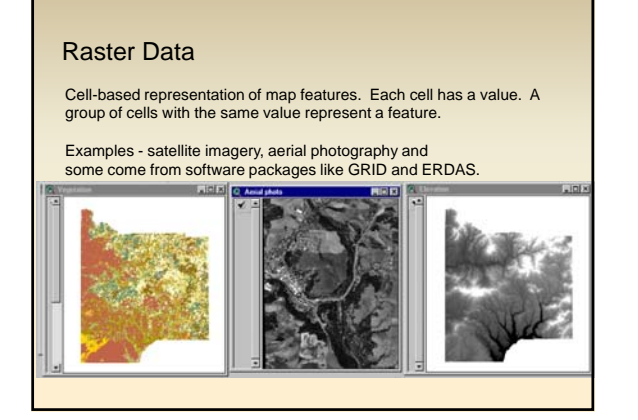

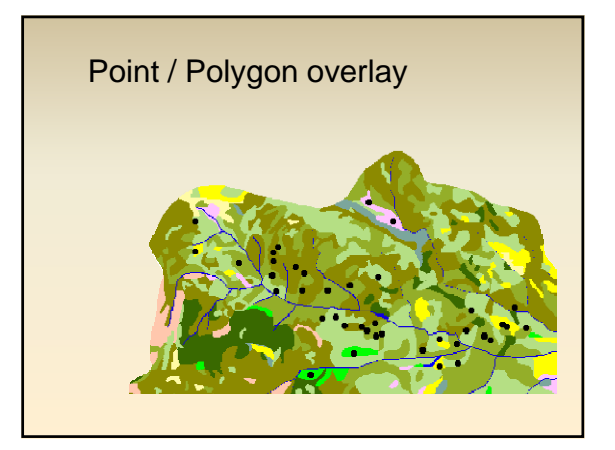

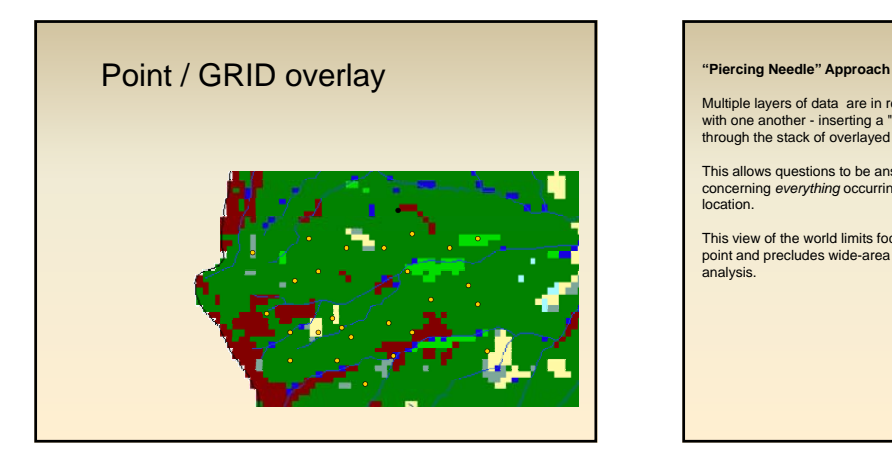

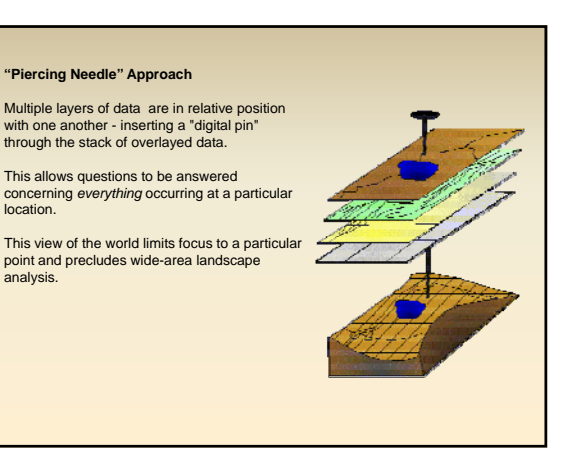

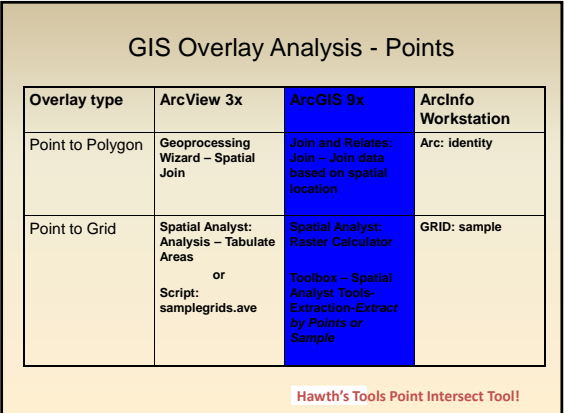

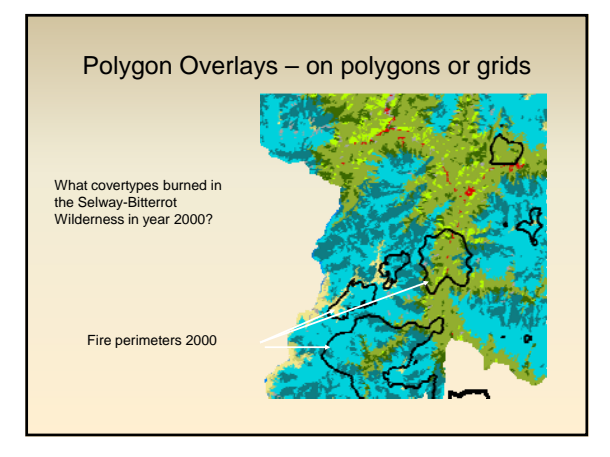

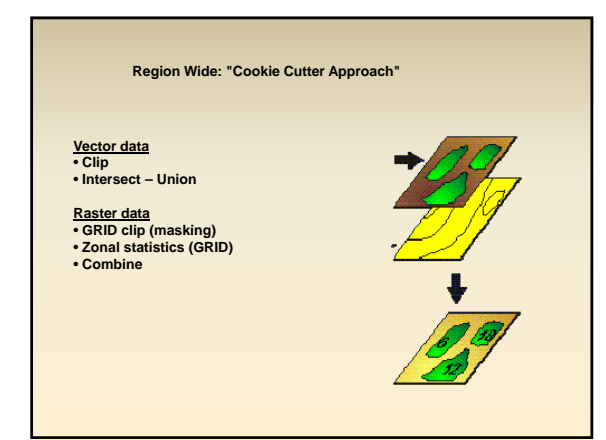

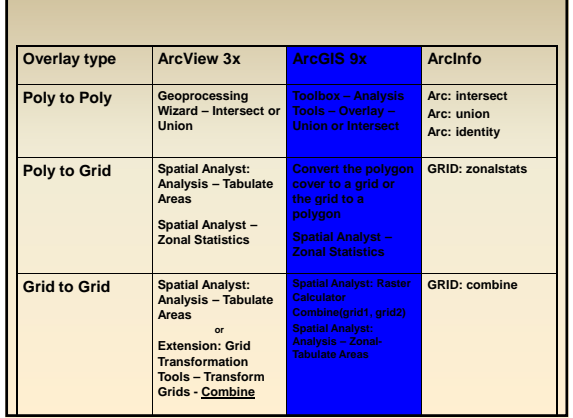

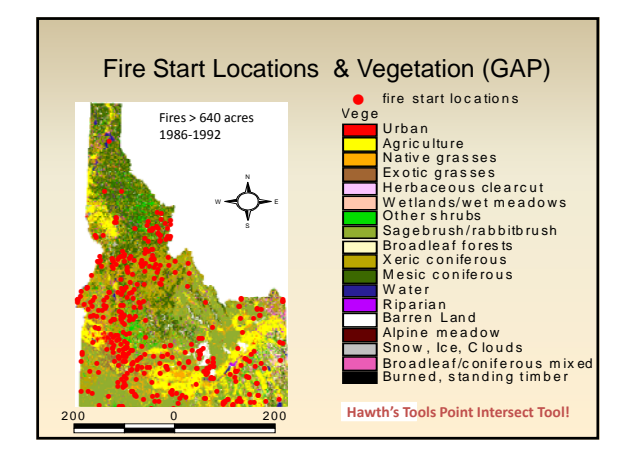

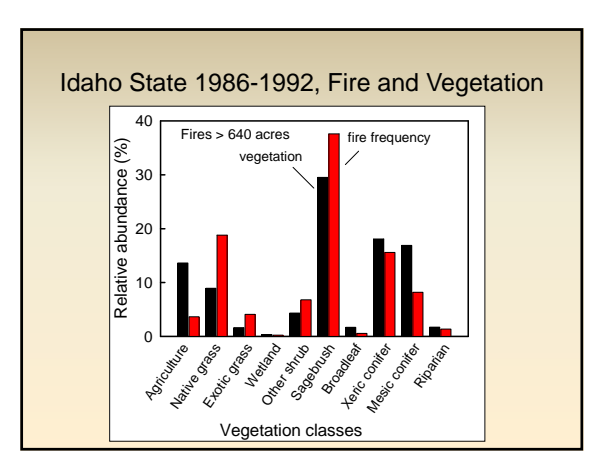

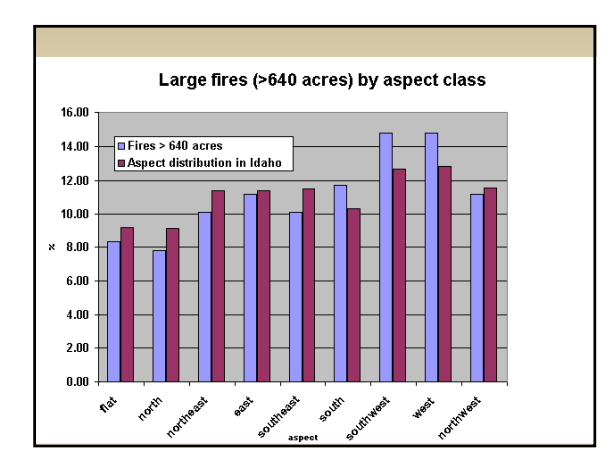

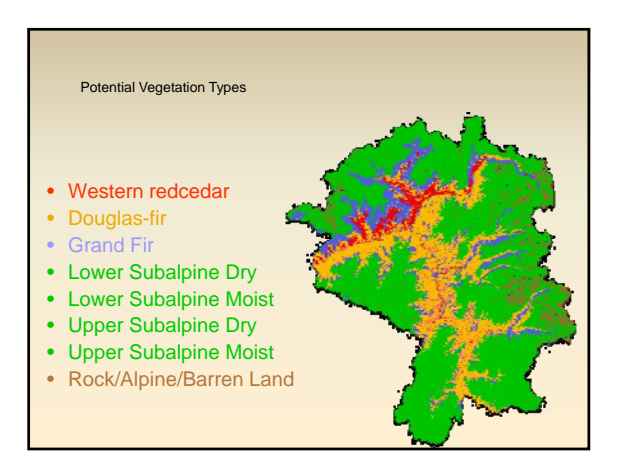

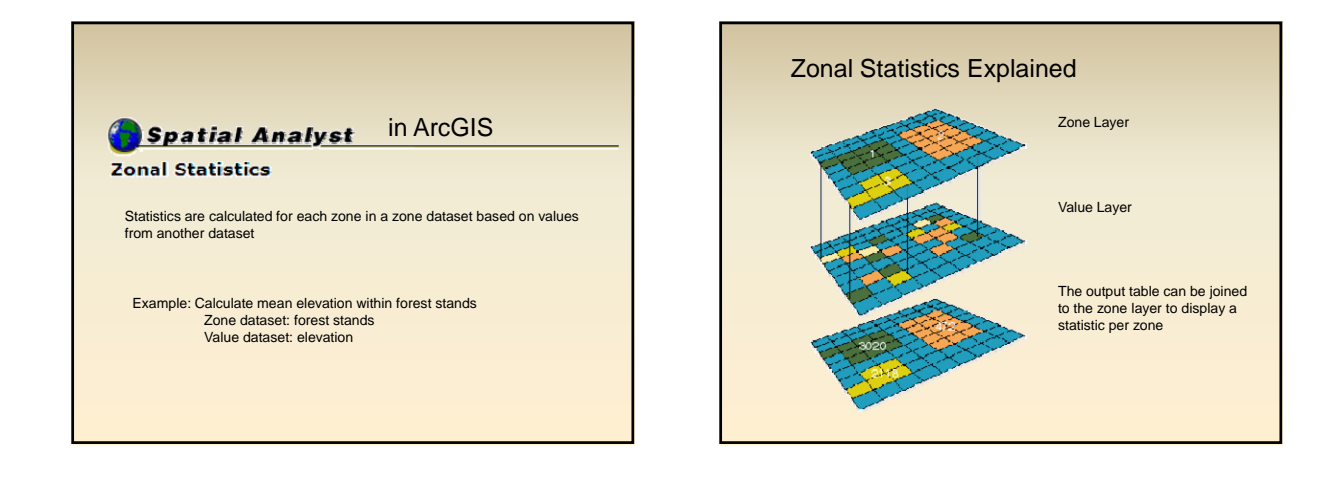

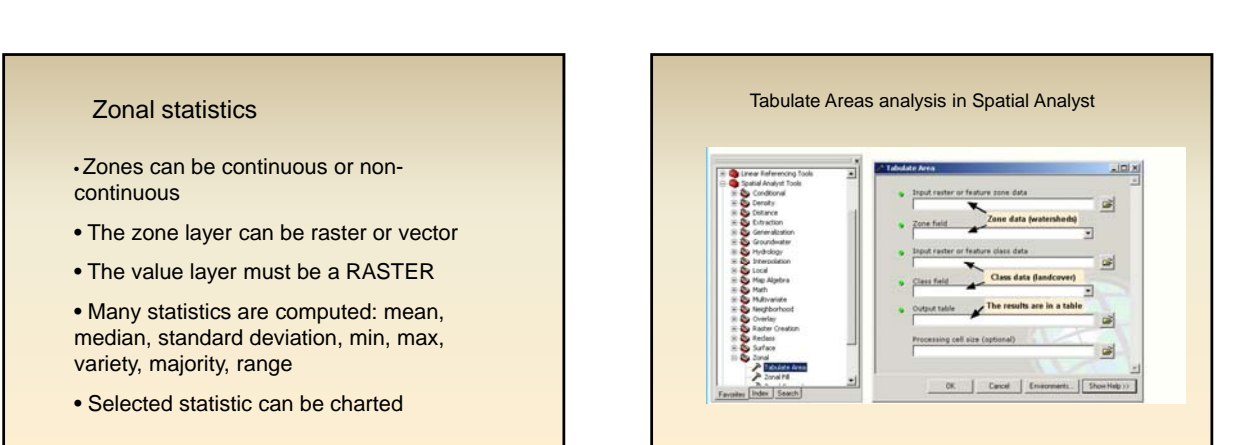

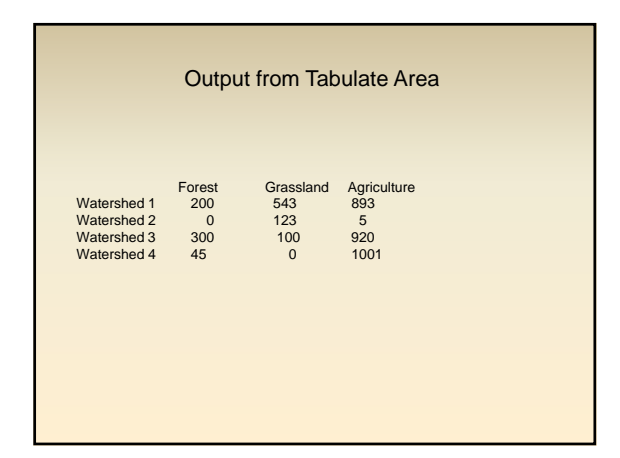

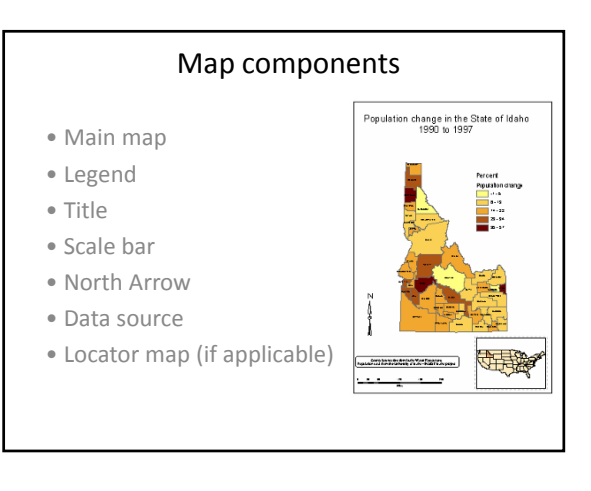

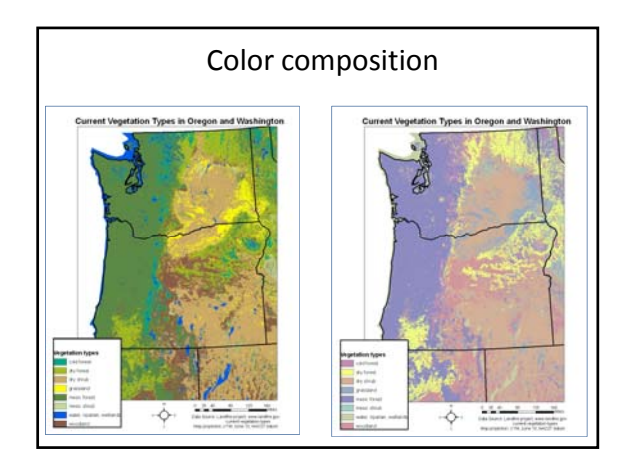

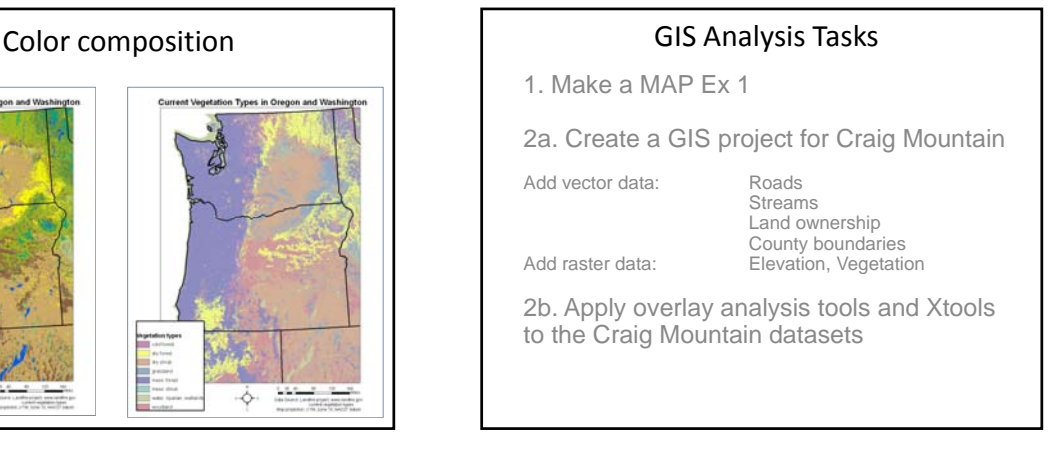

## GIS Tips!

• Avoid using folder and file names that includes a space. *Rather than naming a folder 'GIS Data' name it 'GISData' or 'GIS\_Data'*

• Use ArcCatalog for management of GIS data (copying, moving, renaming etc.). If you use Windows Explorer for data management you may corrupt or loose GIS data.

• Manage your data well. Keep all data related to a project in the same main folder. This enables you to back up and transfer your entire project to a CD or DVD when finished.

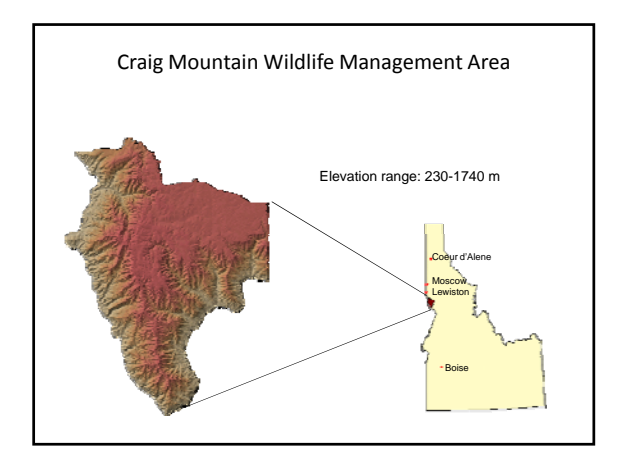

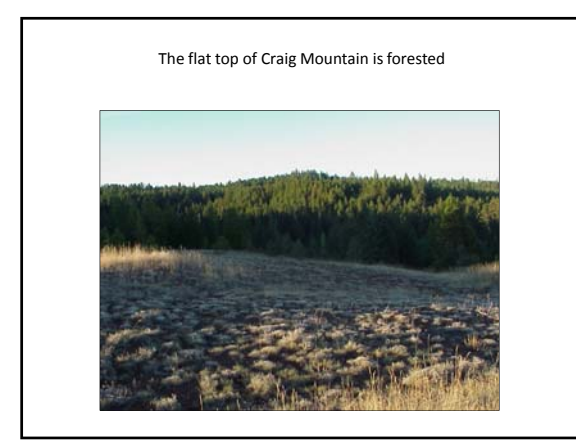

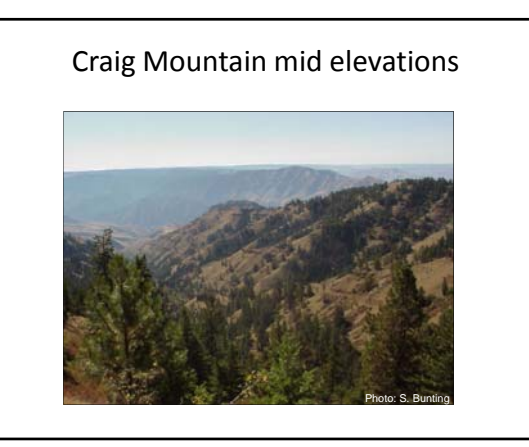

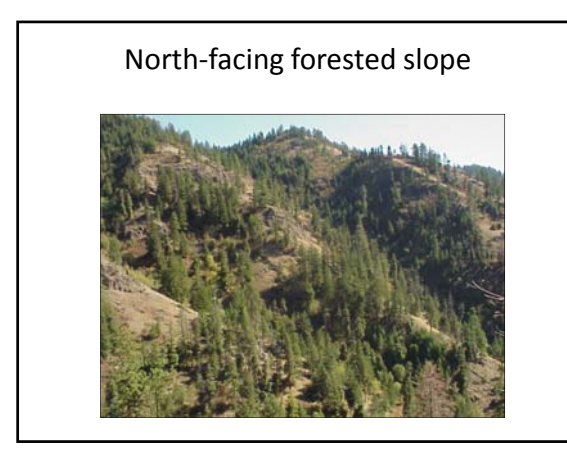

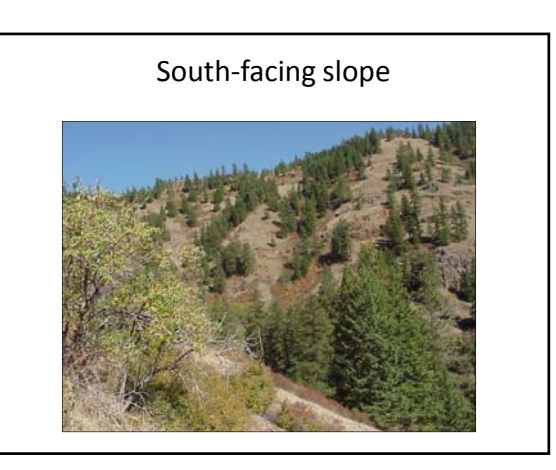

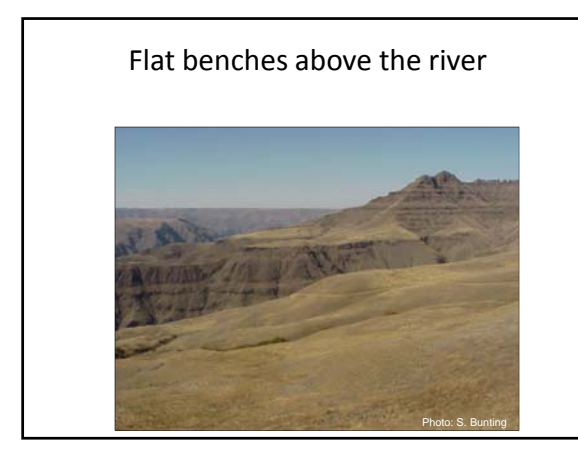

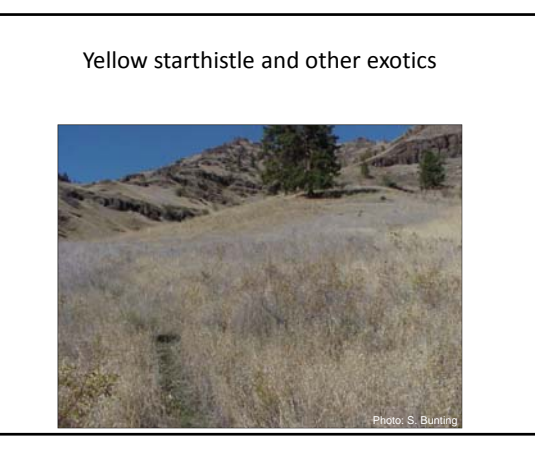

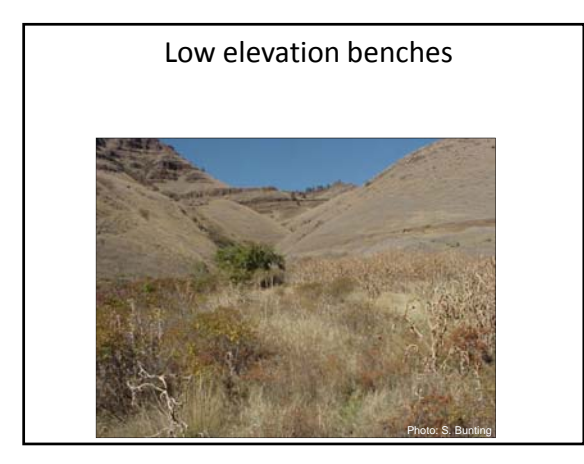

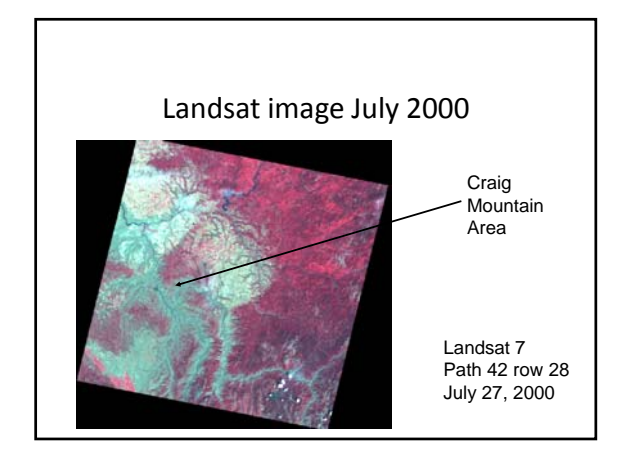

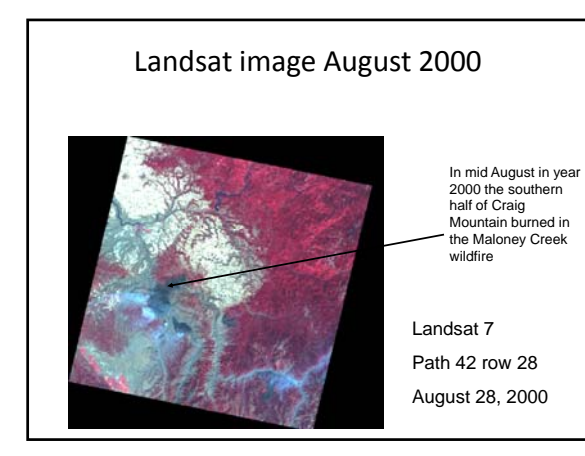

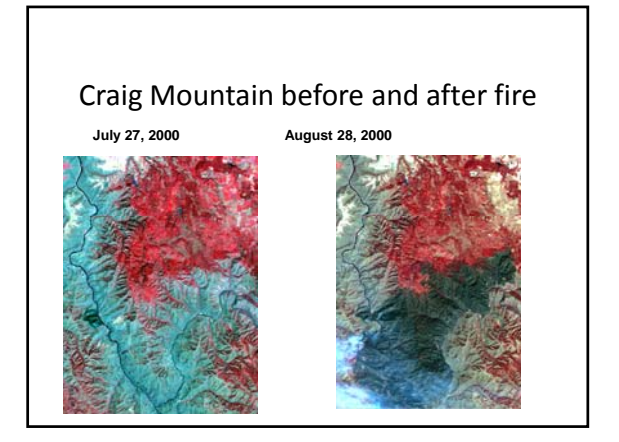

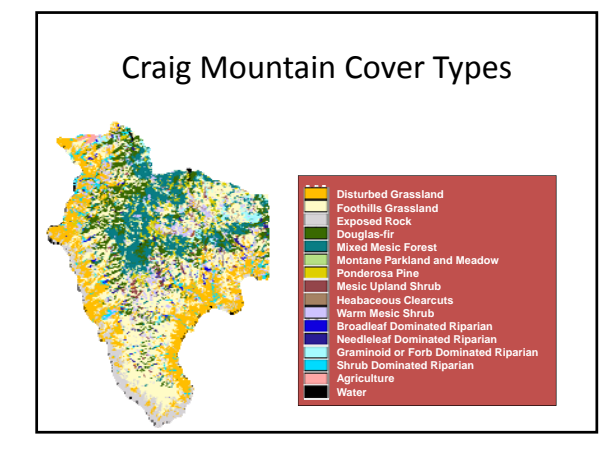

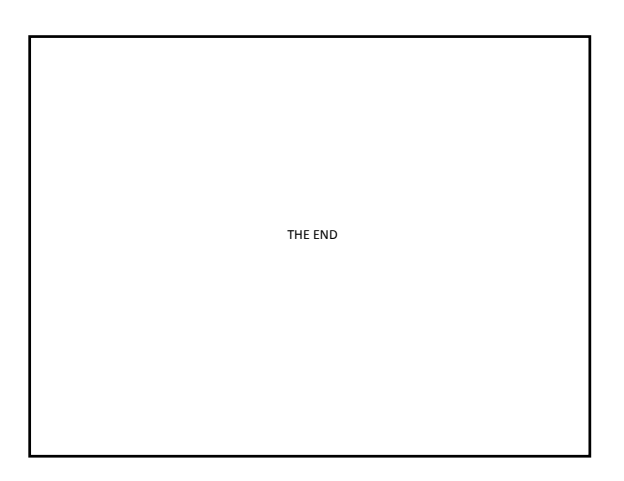